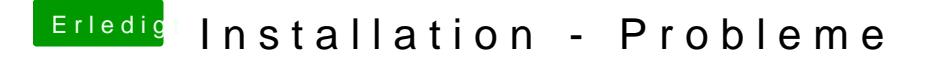

Beitrag von compi vom 30. März 2018, 15:22

Was meinst du mit CCC?

Edit: CloverKonfigurator? Ich musste den Stick neu formatieren, um die (I zu kopieren.